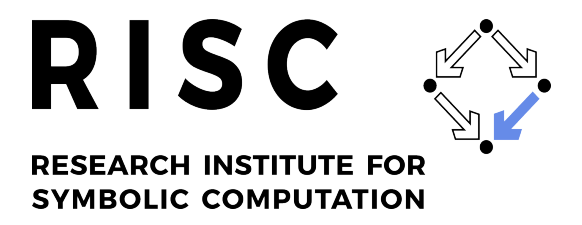

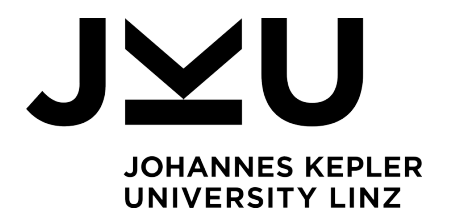

# $C$ -finite and  $C^2$ -finite Sequences in SageMath

P. Nuspl

June 2022

RISC Report Series No. 22-06

ISSN: 2791-4267 (online)

Available at <https://doi.org/10.35011/risc.22-06>

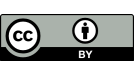

This work is licensed under a [CC BY 4.0 license.](https://creativecommons.org/licenses/by/4.0/)

Editors: RISC Faculty B. Buchberger, R. Hemmecke, T. Jebelean, T. Kutsia, G. Landsmann, P. Paule, V. Pillwein, N. Popov, J. Schicho, C. Schneider, W. Schreiner, W. Windsteiger, F. Winkler.

**JOHANNES KEPLER UNIVERSITY LINZ** Altenberger Str. 69 4040 Linz, Austria www.jku.at DVR 0093696

## C-finite and  $C^2$ -finite Sequences in SageMath<sup>\*</sup>

### Philipp Nuspl<sup>1</sup>

#### philipp.nuspl@jku.at

#### <sup>1</sup>Johannes Kepler University Linz, Doctoral Program Computational Mathematics

#### Abstract

We present the SageMath package rec\_sequences which provides methods to compute with sequences satisfying linear recurrences. The package can be used to show inequalities of C-finite sequences, i.e., sequences satisfying a linear recurrence relation with constant coefficients. Furthermore, it provides functionality to compute in the  $C^2$ -finite sequence ring, i.e., to compute closure properties of sequences satisfying a linear recurrence with C-finite coefficients.

### 1 Introduction

Sequences satisfying a linear recurrence with constant or polynomial coefficients arise in many combinatorial examples and as coefficient sequences of many special functions [\[5\]](#page-3-0). These sequences are called C-finite or D-finite, respectively. Recently, a generalization of these has been investigated: A sequence is called  $C^2$ -finite if it satisfies a linear recurrence with C-finite coefficients whose leading coefficient has no zero terms. As in the classical case of C-finite and D-finite sequences, these  $C^2$ -finite sequences form a difference ring. They satisfy additional closure properties such as taking subsequences or partial sums [\[3,](#page-3-1) [2\]](#page-3-2).

The package  $\texttt{rec\_sequences}$  provides an implementation of these closure properties for  $C^2$ finite sequences. The computations for  $C^2$ -finite sequences are reduced to solving linear systems over the C-finite sequence ring. Arithmetic operations of C-finite sequences can then be efficiently performed using the  $\text{ore\_algebra package [4]}.$  $\text{ore\_algebra package [4]}.$  $\text{ore\_algebra package [4]}.$  The main difference of  $C^2$ -finite sequences compared to the classically studied sequences is the presence of zero divisors in the coefficients of the recurrence and therefore in the linear systems. To compute with these zero divisors, the zero terms of these sequences have to be known. We implement algorithms presented in [\[6,](#page-3-4) [9\]](#page-3-5) which can find these zeros in many cases. In general, however, it is not known whether one can decide if a C-finite sequence contains a zero term [\[8\]](#page-3-6). The implemented algorithms can, however, in many cases be used to show inequalities, non-negativity or positivity of C-finite sequences. To our knowledge our package provides the most powerful implementation for showing  $C$ -finite inequalities and the only one which provides methods to work with  $C<sup>2</sup>$ -finite sequences. The only other packages known to us for proving inequalities are Mathematica and SageMath implementations of the general Gerhold-Kauers method. These implementations, however, do

<span id="page-1-0"></span><sup>∗</sup>The research was funded by the Austrian Science Fund (FWF) under the grant W1214-N15, project DK15.

not provide any special procedures for C-finite sequences and are therefore much more limited regarding C-finite inequalities (see [\[7\]](#page-3-7) and references therein).

The source code, more detailed instructions for the installation and extensive documentation can be obtained from  $G$ itHub<sup>[1](#page-1-0)</sup>. For a standard SageMath installation, the package can be installed using

sage --pip install git+https://github.com/PhilippNuspl/rec\_sequences.git

This will also automatically install the ore algebra package. For proving inequalities, the optional package **QEPCAD** is needed [\[1\]](#page-3-8). It can be installed using sage  $-i$  gepcad.

### 2 C-finite sequences

After the installation of the package it can be loaded in any SageMath session. A C-finite sequence ring over a field of characteristic zero K can be created by  $CFiniteSequenceRing(K)$ . A sequence in this ring C can now be defined by a list of the coefficients of the recurrence and initial values:

$$
C(\lbrack \gamma_0,\ldots,\gamma_r\rbrack,\ \ \lbrack c_0,\ldots,c_{r-1}\rbrack)\leftrightarrow \begin{cases} \gamma_0c(n)+\cdots+\gamma_r c(n+r)=0,\\ c(0)=c_0,\ldots,c(r-1)=c_{r-1}. \end{cases}
$$

Alternatively, a symbolic expression in one variable or a list of initial terms can be used to define a C-finite sequence. In both cases guessing is used to find a recurrence.

```
sage: from rec_sequences. CFiniteSequenceRing import *
sage: C = CFiniteSequenceRing (QQ)
sage: fib = C([1,1,-1], [0,1], \text{name="f}") # Fibonacci numbers
sage: var ("n");
sage: exp2 = C(2^nn)sage: alt = C(10*[1, -1])sage: alt
C-finite sequence a(n): (1)*a(n) + (1)*a(n+1) = 0 and a(0)=1
```
Terms of a C-finite sequence can be obtained in the same way that elements of lists in Python are obtained.

```
sage : exp2 [3] , fib [:10]
(8, [0, 1, 1, 2, 3, 5, 8, 13, 21, 34])
```
Closure properties of C-finite sequences are computed using the  $\alpha$ -algebra package [\[4\]](#page-3-3). These include difference ring operations (using  $+, *$  and  $\text{shift}$ ), partial sums (using sum), Cauchy product (using cauchy), interlacing (using interlace) and subsequences (using subsequence). The equality of two C-finite sequences is proven by checking enough initial values.

```
sage: fib.sum() == fib.split(2) -1True
```
Furthermore, one can obtain the recurrence coefficients and the initial values of a C-finite sequence (using coefficients and initial values, respectively) or compute the closed form:

```
sage: (fib<sup>2</sup>-fib.shift ()*fib.shift (-1)).closed_form () # Cassini identity
-(-1) ^n
```
Several algorithms to show inequalities of sequences are implemented. These include methods from [\[6,](#page-3-4) [9\]](#page-3-5).

<sup>1</sup>[https://github.com/PhilippNuspl/rec\\_sequences](https://github.com/PhilippNuspl/rec_sequences)

```
sage: fib < exp2, 10 > fib, alt >= -1
( True , False , True )
```
More information on any of the methods can be obtained using ?, e.g. fib.interlace?.

## 3  $C^2$ -finite sequences

Analogous to C-finite sequences,  $C^2$ -finite sequences can again be defined by the coefficients of the recurrence and initial values. It is assumed, but not checked, that the leading coefficient does not contain any zero terms. In many cases, the method has no zeros can be used to verify whether a sequence has a zero.

```
sage: from rec_sequences. C2FiniteSequenceRing import *
sage: C2 = C2FiniteSequenceRing (QQ)
sage: fib.shift().has_no_zeros()
True
sage: fibonorial = C2([fib.shift(), -1], [1])sage: fibonorial # A003266, fibonorial [n]==prod(fib[k] for k in range(1,n+1))
C<sup>-2</sup>-finite sequence of order 1 and degree 2 with coefficients:
 > c0 (n) : C-finite sequence c0(n): (1)*c0(n) + (1)*c0(n+1) + (-1)*c0(n+2) = 0
    and c0(0)=1, c0(1)=1> c1 (n) : C-finite sequence c1(n) = -1and initial values a(0) = 1sage: fibonorial [:10]
[1, 1, 1, 2, 6, 30, 240, 3120, 65520, 2227680]
```
<span id="page-3-3"></span><span id="page-3-0"></span>If a sequence  $c(n)$  is C-finite, then the sparse subsequence  $c(n^2)$  is  $C^2$ -finite and we can compute the C-finite coefficients of the recurrence [\[2\]](#page-3-2):

```
sage: sparse_fib = fib.sparse_subsequence(C2) # A054783sage: sparse_fib [:10] == [fib[n^2] for n in range (10) ]
True
sage: coeffs = [-fib.subsequence(2, 3), -fib.subsequence(4, 4),....: fib.subsequence (2, 1)]
sage : sparse_fib . coefficients () == coeffs
True
```
<span id="page-3-7"></span><span id="page-3-6"></span>The set of  $C<sup>2</sup>$ -finite sequences is a ring. The ring operations can be performed in the same way as for C-finite sequences. The following example computes a recurrence for the sequence presented in [\[2,](#page-3-2) Example 4.3]:

```
sage: a = C2([alt, exp2, -1], [1, 1])sage: b = C2([1, exp2, alt], [1, 1])sage: g = a + bsage: g[:100] == [an+bn for an, bn in zip(a[:100], b[:100]))True
```
Other closure properties can again be computed using the same syntax as for  $C$ -finite sequences. For instance, we can compute a recurrence for  $\sum_{k=0}^{\lfloor n/3 \rfloor} f((2k+1)^2)$  [\[2,](#page-3-2) Example 5.1]:

```
sage: h = fib. sparse_subsequence (C2). subsequence (2, 1). sum(). multiple (3)sage: h.order(), h.degree(), h.leading_coefficient().order()
(9, 90, 84)sage: 0 not in h. leading_coefficient ()
True
```
A different recurrence with much shorter coefficients can be attained by computing the  $C<sup>2</sup>$ finite subsequence  $f(4n^2 + 4n + 1)$  directly instead of computing a subsequence  $f((2n + 1)^2)$  of the  $C^2$ -finite sequence  $f(n^2)$ :

```
sage: h2 = fib.sparse_subsequence(C2, 4, 4, 1).sum() .multiple(3)sage: h2.order(), h2.degree(), h2.leading_coefficient().order()
(9, 12, 6)
```
#### Acknowledgments

The author likes to thank Antonio Jiménez Pastor for providing generous help especially concerning details of implementations and Veronika Pillwein for many helpful discussions.

#### References

- [1] C. W. Brown. QEPCAD B: A Program for Computing with Semi-Algebraic Sets Using CADs. *SIGSAM Bull.*, 37(4):97–108, 2003.
- [2] A. Jiménez-Pastor, P. Nuspl, and V. Pillwein. An extension of holonomic sequences:  $C^2$ -finite sequences. *RISC Report Series*, 21(20), 2021. <https://doi.org/10.35011/risc.21-20>.
- [3] A. Jiménez-Pastor, P. Nuspl, and V. Pillwein. On  $C^2$ -finite sequences. In *Proceedings of ISSAC 2021, Virtual Event Russian Federation*, pages 217–224, 2021.
- [4] M. Kauers, M. Jaroschek, and F. Johansson. Ore Polynomials in Sage. In *Computer Algebra and Polynomials: Applications of Algebra and Number Theory*, pages 105–125. Springer, 2015.
- [5] M. Kauers and P. Paule. *The Concrete Tetrahedron*. Texts and Monographs in Symbolic Computation. Springer, 2011.
- [6] M. Kauers and V. Pillwein. When Can We Detect That a P-Finite Sequence is Positive? In *Proceedings of ISSAC 2010, Munich, Germany*, pages 195–201, 2010.
- [7] P. Nuspl and V. Pillwein. A comparison of algorithms for proving positivity of linearly recurrent sequences. *RISC Report Series*, 22(05), 2022. [https://doi.org/10.35011/risc.](https://doi.org/10.35011/risc.22-05) [22-05](https://doi.org/10.35011/risc.22-05).
- [8] J. Ouaknine and J. Worrell. Decision Problems for Linear Recurrence Sequences. In *Lecture Notes in Computer Science*, pages 21–28. Springer, 2012.
- [9] J. Ouaknine and J. Worrell. Positivity problems for low-order linear recurrence sequences. In *SODA '14: Proceedings of the twenty-fifth annual ACM-SIAM symposium on Discrete algorithms*, pages 366–379, 2014.